# **Gotische Fenster**

# **Kreis im Spitzbogen**

Ein immer wiederkehrendes Element im Masswerk eines gotischen Fensters ist der Kreis im Spitzbogen.

#### **Aufgabe 1**

- $\Diamond$  Experimentiere mit der Animation, indem du die Punkte A, B und M variierst. Versuche den Kreis in den Spitzbogen einzupassen.
- ◆ Stell eine Vermutung über die Länge des Kreisradius  $r = \overline{CM}$  in Abhängigkeit der Streckenlänge  $a = \overline{AC}$  auf.
- ☆ Überprüfe deine Vermutung, indem du verschiedene Werte für  $r = \overline{CM}$  und  $a = \overline{AC}$  wählst (verschiebe dazu einfach die einzelnen Punkte).

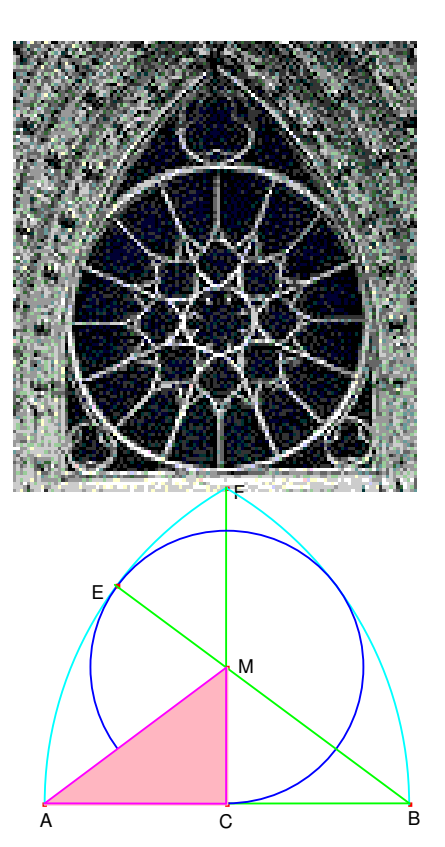

## **Aufgabe 2**

Beweise deine Vermutung mit Hilfe des Satzes von Pythagoras

(home/zusatzmaterial/pythagoras)

- $\Diamond$  Wenn die Seiten mit  $a = \overline{AC}$  und  $r = \overline{CM}$  angeschrieben sind, wie gross ist dann die Hypotenuse  $c = \overline{MA}$  in Abhängigkeit von a bzw. r?
- Schreibe die Beziehung zwischen den drei Seiten des Dreiecks auf und löse die Gleichung nach der Unbekannten  $r = \overline{CM}$  auf.

## **Aufgabe 3**

Konstruiere den Radius r = CM mit Hilfe von Zirkel und Lineal.